Документ подписан простой электронной подписью Информация о владельце: ФИО: Маланичева Наталья Николаевна Должность: директор филиала Дата подписания: 14.10.2022 07:30:39 Уникальный программный ключ: 94732c3d953a82d495dcc3155d5c573883fedd18

#### МИНИСТЕРСТВО ТРАНСПОРТА РОССИЙСКОЙ ФЕДЕРАЦИИ

#### ФЕДЕРАЛЬНОЕ АГЕНТСТВО ЖЕЛЕЗНОДОРОЖНОГО ТРАНСПОРТА

ФЕДЕРАЛЬНОЕ ГОСУДАРСТВЕННОЕ БЮДЖЕТНОЕ ОБРАЗОВАТЕЛЬНОЕ УЧРЕЖДЕНИЕ ВЫСШЕГО ОБРАЗОВАНИЯ САМАРСКИЙ ГОСУДАРСТВЕННЫЙ УНИВЕРСИТЕТ ПУТЕЙ СООБЩЕНИЯ

#### $(CaM\Gamma Y \Pi C)$

#### Филиал СамГУПС в г. Нижнем Новгороде

**РАССМОТРЕНА** На заседании Ученого совета Филиала СамГУПС в г. Нижнем Новгороде Протокол от 07 мая 2019 г. № 11

#### СОГЛАСОВАНО

Начальник ИЧ-2 Нижегородской дистанции инфраструктуры Горьковской дирекции инфраструктуры структурного подразделения Центральной дирекции инфраструктуры - филиала ОАО «РЖД»

Е.В. Стексов «24» июня 2019 г.

#### **УТВЕРЖДАЮ**

Заместитель директора Филиала СамГУПС в г. Нижнем Новгороде

Н. В. Пшениснов

«08» июля 2019 г.

## УП.02.01 Учебная практика (слесарная,

#### электромонтажная, токарная, сварочная)

рабочая программа учебной практики

Специальность 08.02.10 Строительство железных дорог, путь и путевое хозяйство

Форма обучения: очная

Нижний Новгород 2019

## **Лист актуализации программы практической подготовки (учебной практики)**

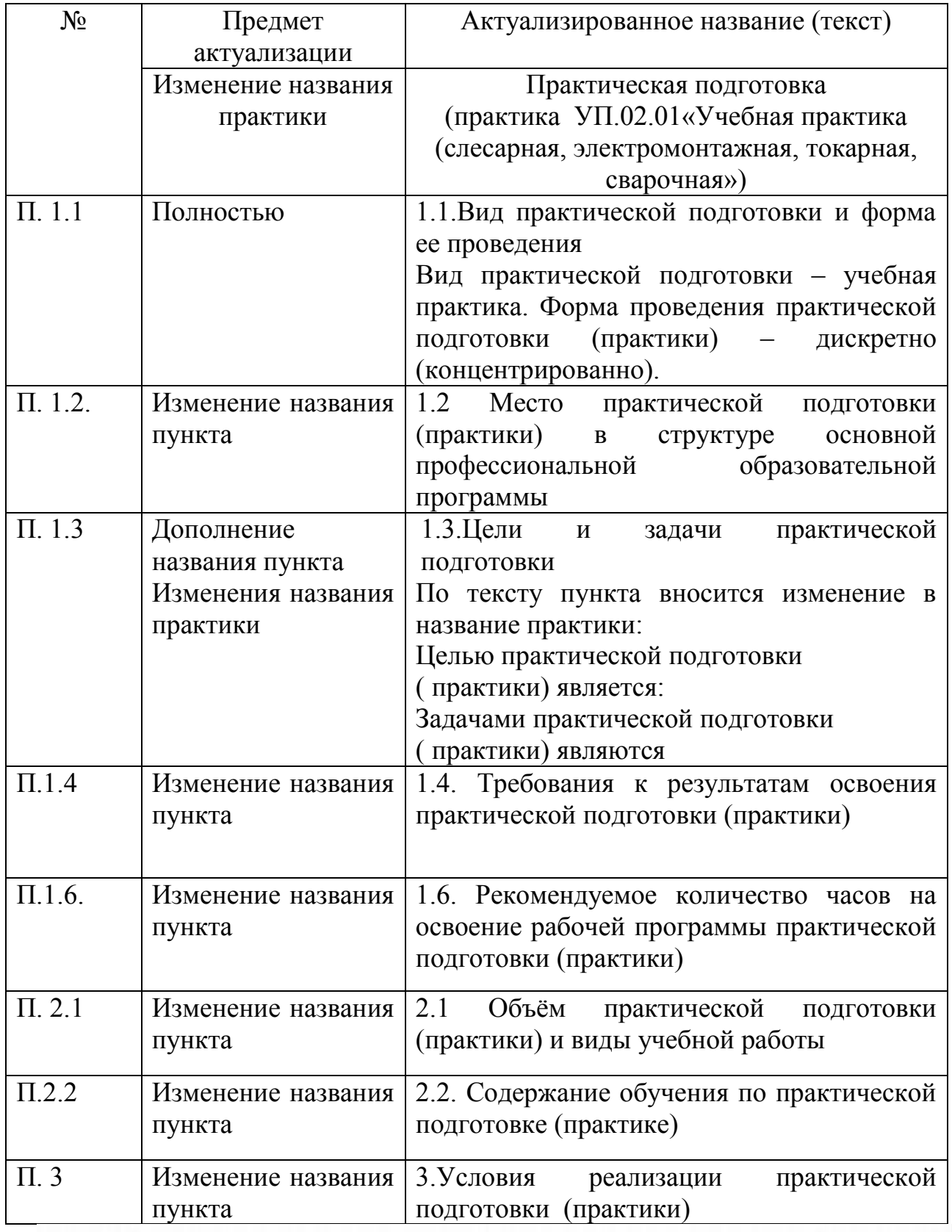

120p 1 Xopomanicola 11.21

#### **Лист актуализации рабочих программ**

Добавляется пункт 3.3. Применение элементов дистанционного обучения.

Учебная дисциплина может быть реализована с элементами дистанционного обучения. При реализации дисциплины используется ЭИОС Moodle.

Причина актуализации – перевод студентов на дистанционное обучение в связи со сложной санитарной эпидемиологической обстановкой приказ Федерального агентства железнодорожного транспорта № 99 от 16.03.2020 «Об организации образовательной деятельности в организациях, находящихся в ведении Федерального агентства железнодорожного транспорта, реализующих образовательные программы высшего образования, среднего профессионального образования и соответствующие дополнительные профессиональные программы, в условиях предупреждения новой коронавирусной инфекции на территории Российской Федерации».

1 Reponsible 2017

### Лист переутверждения рабочей программы **Рабочая программа учебной дисциплины (модуля) Учебная практика**

Рассмотрена на заседании цикловой комиссии «Строительство железных дорог, путь и путевое хозяйство» и переутверждена на 2020-2021 учебный год.

«30» августа 2020 год

1 roue 18 x 18 18 18 18 18 18 18 18 18 18

# Лист актуализации рабочих программ на 2020-2021 учебный год

# Актуализируется пункт 3.2. **Информационное обеспечение обучения**

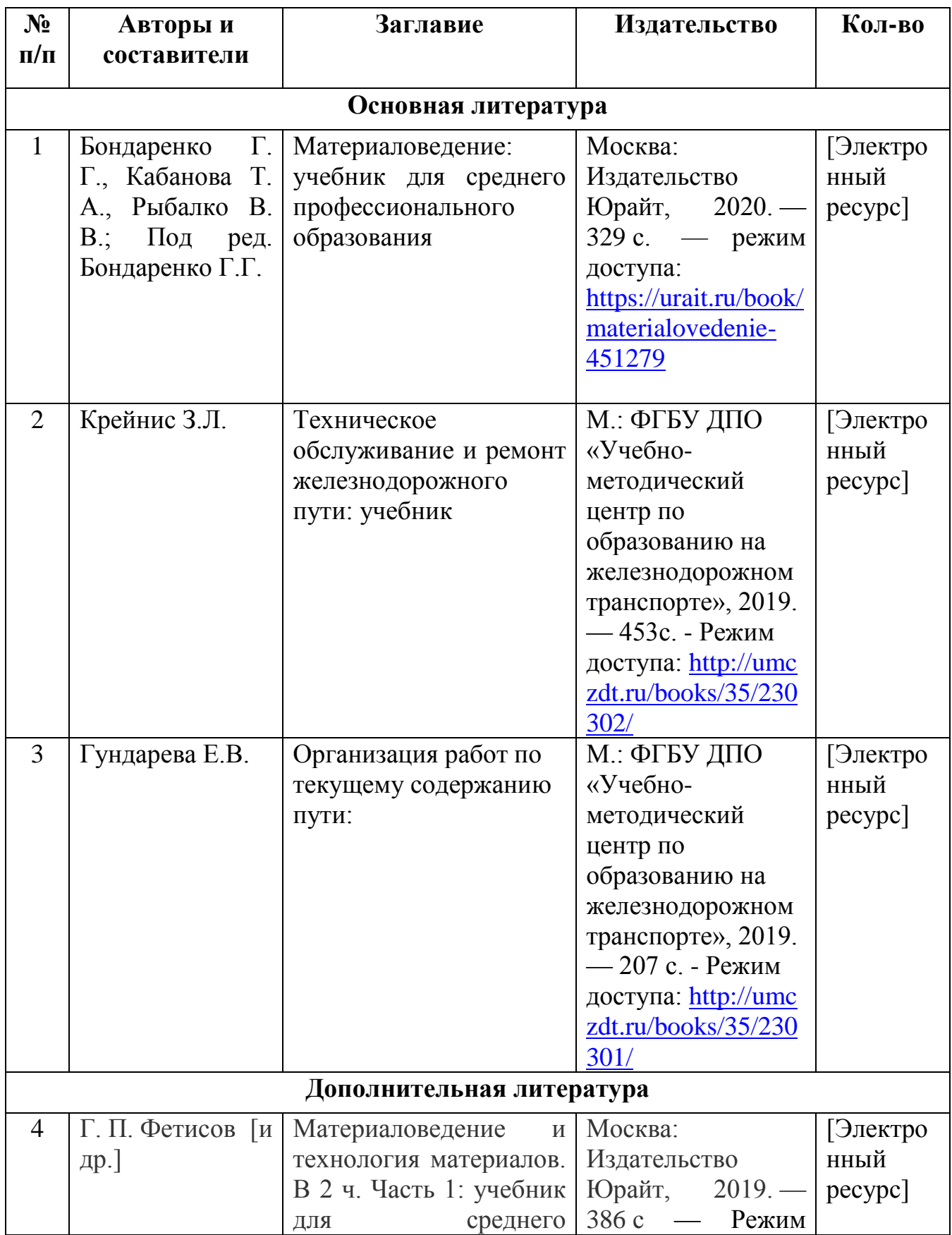

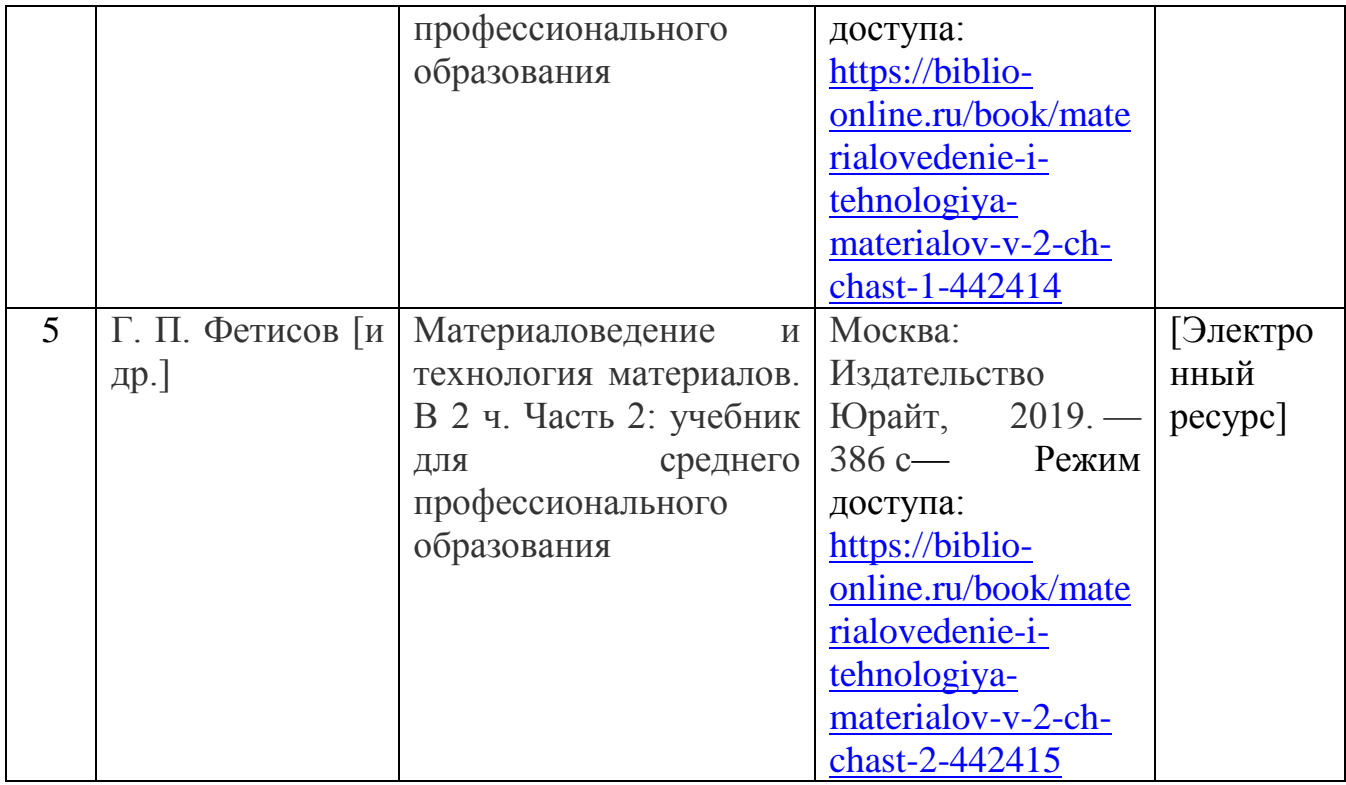

100 1 Xopoman edo 11.21

Лист переутверждения рабочей программы

Рабочая программа учебной дисциплины (модуля)

#### УП.02.01 «Учебная практика

(слесарная, электромонтажная, токарная, сварочная)»

Рассмотрена на заседании цикловой комиссии «Строительство железных дорог, путь и путевое хозяйство» и переутверждена на 2021-2022 учебный год.

« 02 » <u>recover - 2011</u> ron nfemment N5<br>Председатель цикловой компесии <u>- Uge</u> 1 Харашев блово ССТ. 1

#### Лист актуализации рабочих программ на 2021-2022 учебный год Актуализируется пункт 3.2. Информационное обеспечение обучения УП.02.01

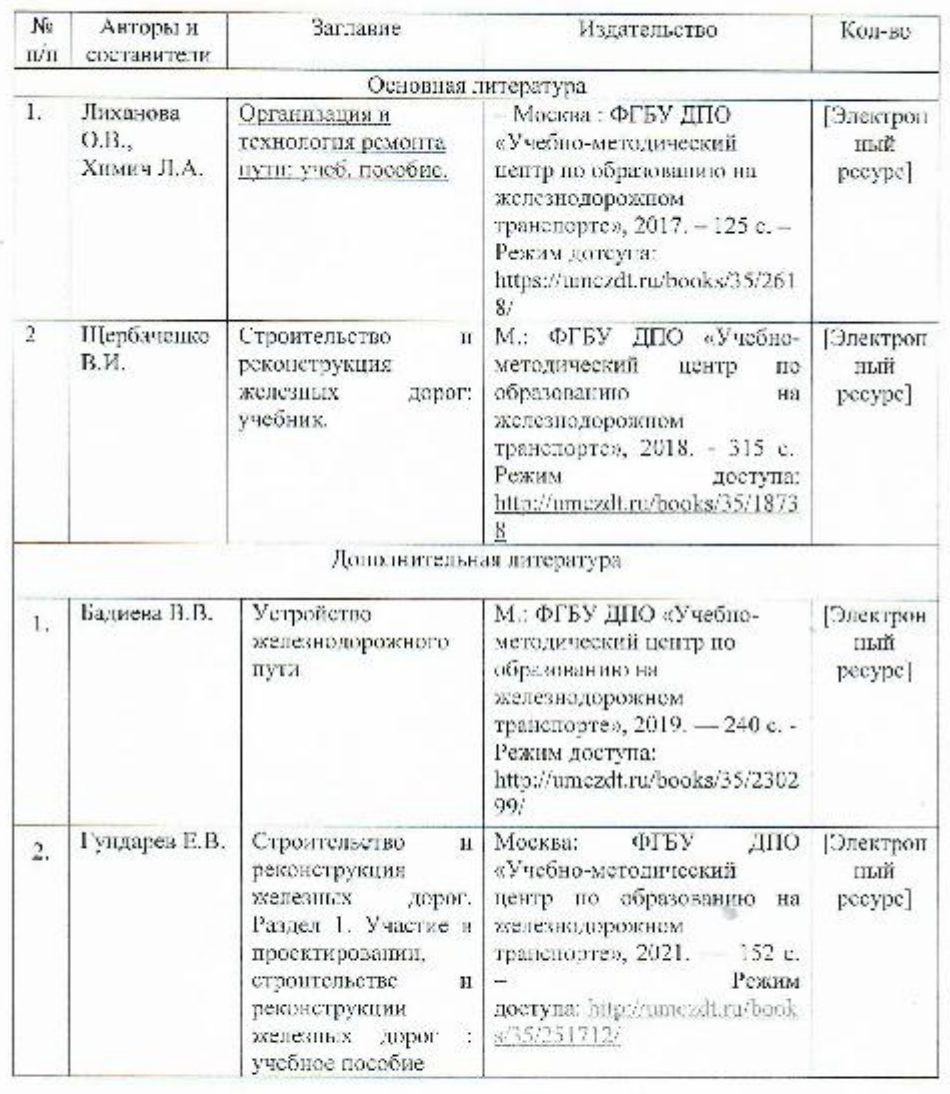

Председатель цикловой комиссии

.<br>/Хорошайлова И.Г./ Usp

## **1. ПАСПОРТ РАБОЧЕЙ ПРОГРАММЫ УЧЕБНОЙ ПРАКТИКИ УП.02.01 Учебная практика**

## **(слесарная, электромонтажная, токарная, сварочная)**

### **1.1 Место учебной практики в структуре основной профессиональной образовательной программы:**

УП 02.01 «Учебная практика (слесарная, электромонтажная, токарная, сварочная)» входит в профессиональный модуль ПМ.02 Строительство железных дорог, ремонт и текущее содержание железнодорожного пути. Практика проводится в форме практической подготовки.

### **1.2. Цели и задачи практики:**

#### **Цель практики:**

- подготовка студентов к закреплению полученных теоретических знаний, привитие им первичных навыков работы по избранной профессии.

### **Задачи практики:**

- приобретение студентами профессиональных навыков и первоначального опыта в профессиональной деятельности;

- формирование основных профессиональных компетенций, соответствующих виду профессиональной деятельности;

- закрепление и совершенствование первоначальных практических профессиональных умений студентов.

### **1.3. Требования к результатам освоения практики**

В результате освоения учебной практики обучающийся должен**:**

### **иметь практический опыт:**

- контроля параметров рельсовой колеи и стрелочных переводов;

- разработки технологических процессов текущего содержания, ремонтных и строительных работ;

- применения машин и механизмов при ремонтных и строительных работах;

- эксплуатации, технического обслуживания и ремонта деталей, узлов, агрегатов путевого хозяйства;

#### **уметь:**

*-* определять объемы земляных работ, потребности строительства в материалах для верхнего строения пути, машинах, механизмах, рабочей силе для производства всех видов путевых работ;

- использовать методы поиска и обнаружения неисправностей железнодорожного пути, причины их возникновения;

- выполнять основные виды работ по текущему содержанию и ремонту пути в соответствии с требованиями технологических процессов;

- использовать машины и механизмы по назначению, соблюдая правила техники безопасности;

- определять конструктивные особенности узлов и деталей путевого хозяйства;

- обнаруживать неисправности, регулировать и испытывать оборудование путевого хозяйства;

- выполнять основные виды работ по эксплуатации, техническому обслуживанию и ремонту оборудования путевого хозяйства;

### **знать:**

- технические условия и нормы содержания железнодорожного пути и стрелочных переводов;

- организацию и технологию работ по техническому обслуживанию пути, технологические процессы ремонта, строительства и реконструкции пути;

- основы эксплуатации, методы технической диагностики и обеспечения надежности работы железнодорожного пути;

- назначение и устройство машин и средств малой механизации;

- конструкцию, принцип действия и технические характеристики оборудования путевого хозяйства.

## **1.4. Компетенции:**

Результатом практики является освоение студентами профессиональных и общекультурных компетенций:

ОК1. Понимать сущность и социальную значимость своей будущей профессии, проявлять к ней устойчивый интерес.

ОК2. Организовывать собственную деятельность, выбирать типовые методы и способы выполнения профессиональных задач, оценивать их эффективность и качество.

ОК3. Принимать решения в стандартных и нестандартных ситуациях и нести за них ответственность.

ОК4. Осуществлять поиск и использование информации, необходимой для эффективного выполнения профессиональных задач, профессионального и личностного развития.

ОК.5 Использовать информационно-коммуникационные технологии в профессиональной деятельности.

ОК.6 Работать в коллективе и в команде, эффективно общаться с коллегами, руководством, потребителями.

ОК.7 Брать на себя ответственность за работу членов команды (подчиненных), за результат выполнения заданий.

ОК.8 Самостоятельно определять задачи профессионального и личностного развития, заниматься самообразованием, осознанно планировать повышение квалификации.

ОК.9 Ориентироваться в условиях частой смены технологий в профессиональной деятельности.

ПК.2.1. Участвовать в проектировании и строительстве железных дорог, зданий и сооружений.

ПК.2.2. Производить ремонт и строительство железнодорожного пути с использованием средств механизации.

ПК.2.3. Контролировать качество текущего содержания пути, ремонтных и строительных работ, организовывать их приемку.

ПК.2.4. Разрабатывать технологические процессы производства ремонтных работ железнодорожного пути и сооружений.

ПК..5. Обеспечивать соблюдение при строительстве, эксплуатации железных дорог требований охраны окружающей среды и промышленной безопасности, проводить обучение персонала на производственном участке

### **1.5. Количество часов на освоение рабочей программы учебной практики:**

Максимальной учебной нагрузки обучающегося — 144 часа, в том числе: обязательной аудиторной учебной нагрузки обучающегося — 144 часа.

## **2. СТРУКТУРА И СОДЕРЖАНИЕ УЧЕБНОЙ ПРАКТИКИ**

## **2.1. Объем учебной дисциплины и виды учебной работы**

УП 02.01 Учебная практика (слесарная, электромонтажная, токарная, сварочная)

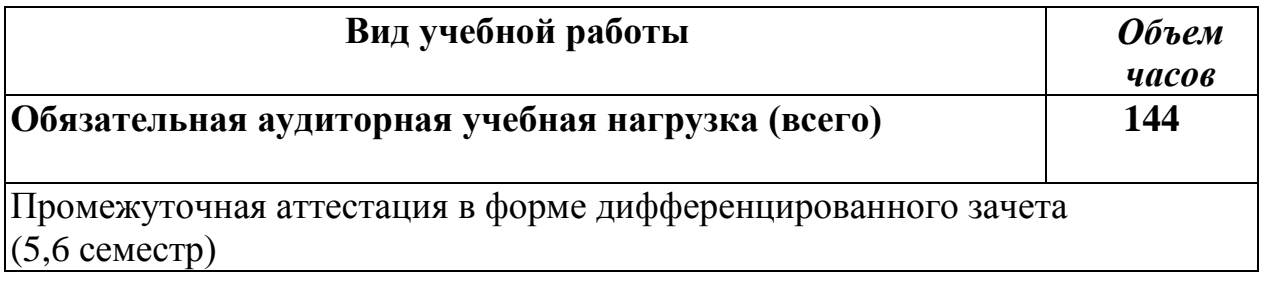

## **2.2. Содержание обучения по учебной практике УП 02.01 Учебная практика (слесарная, электромонтажная**, **токарная, сварочная)**

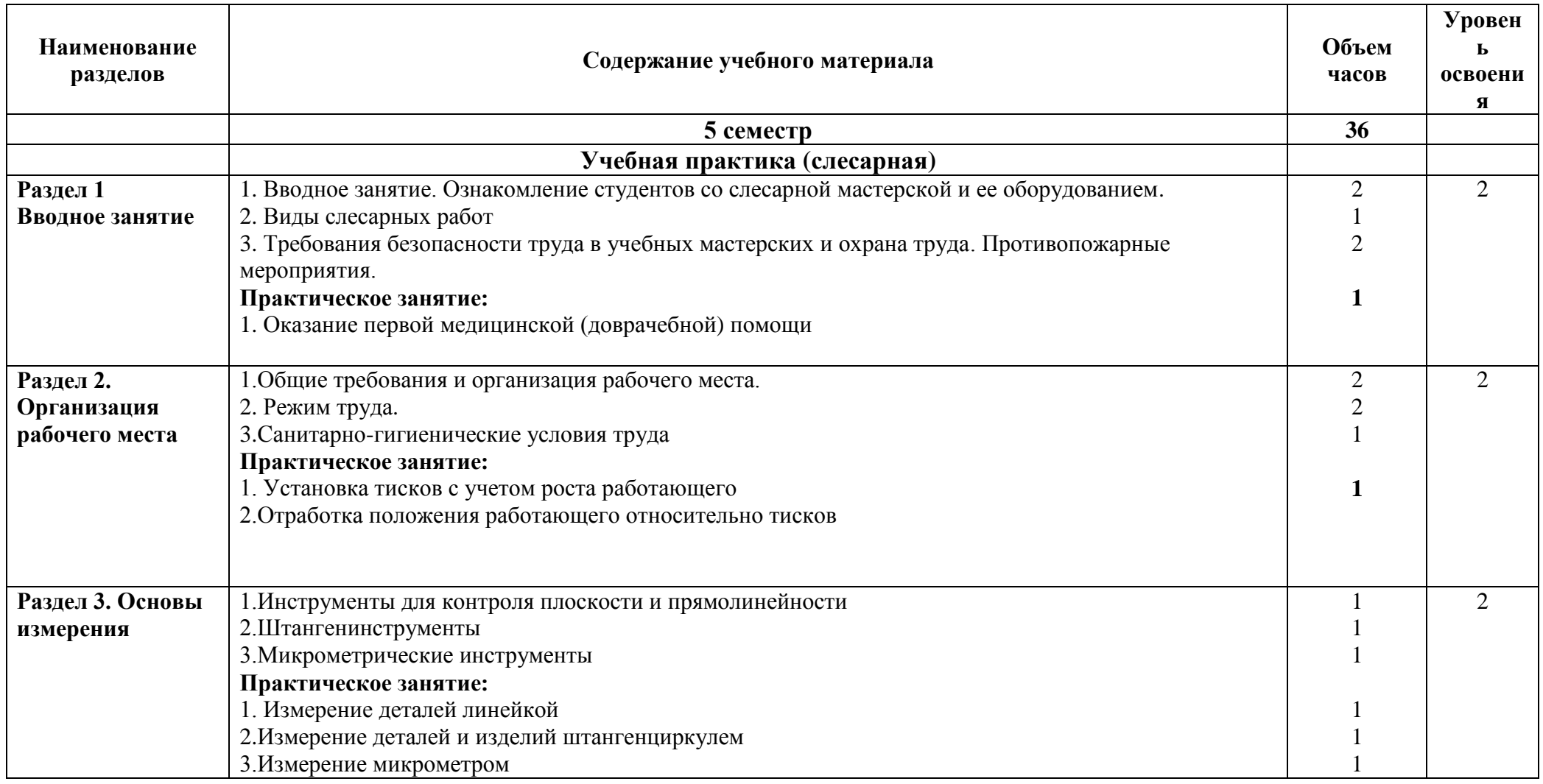

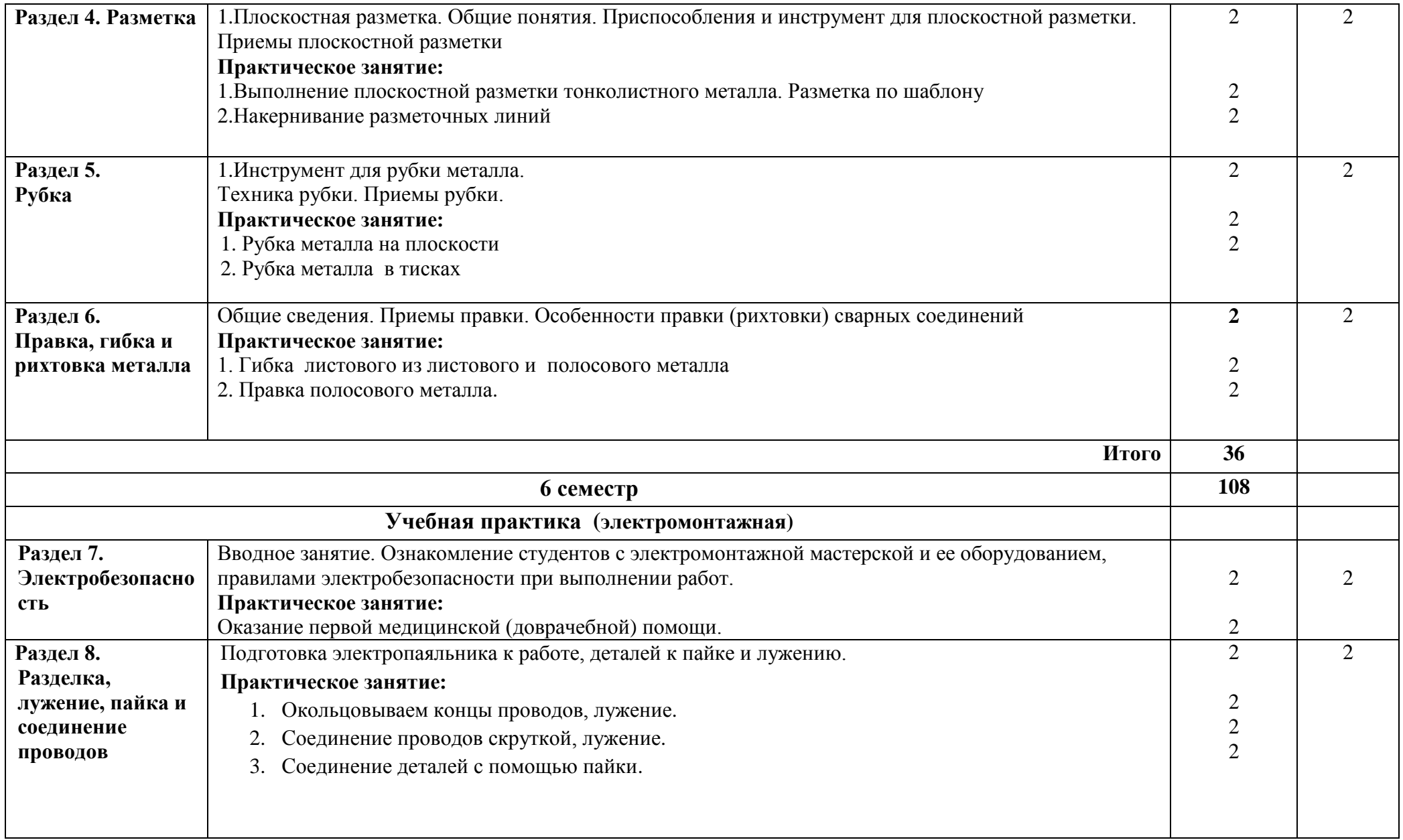

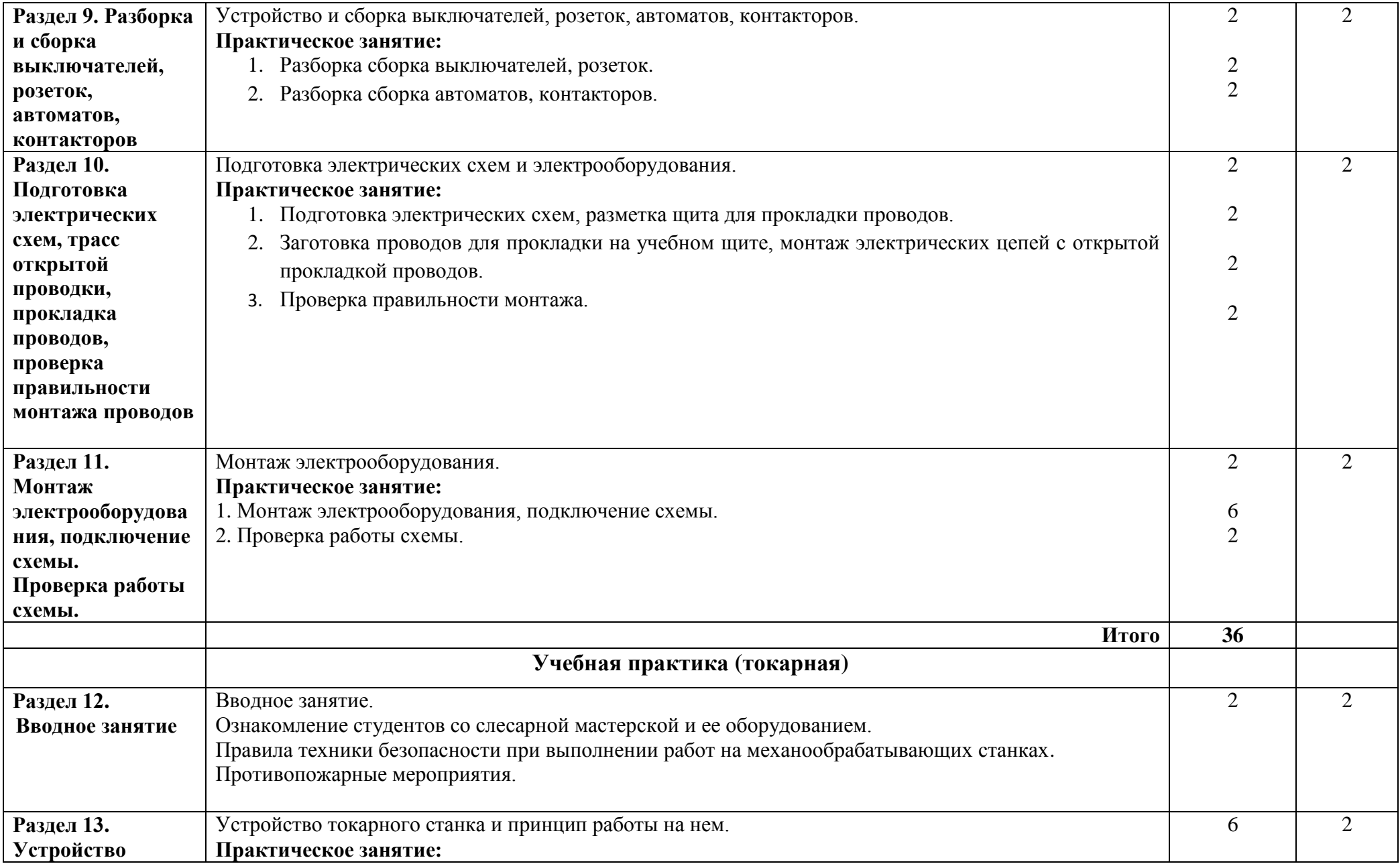

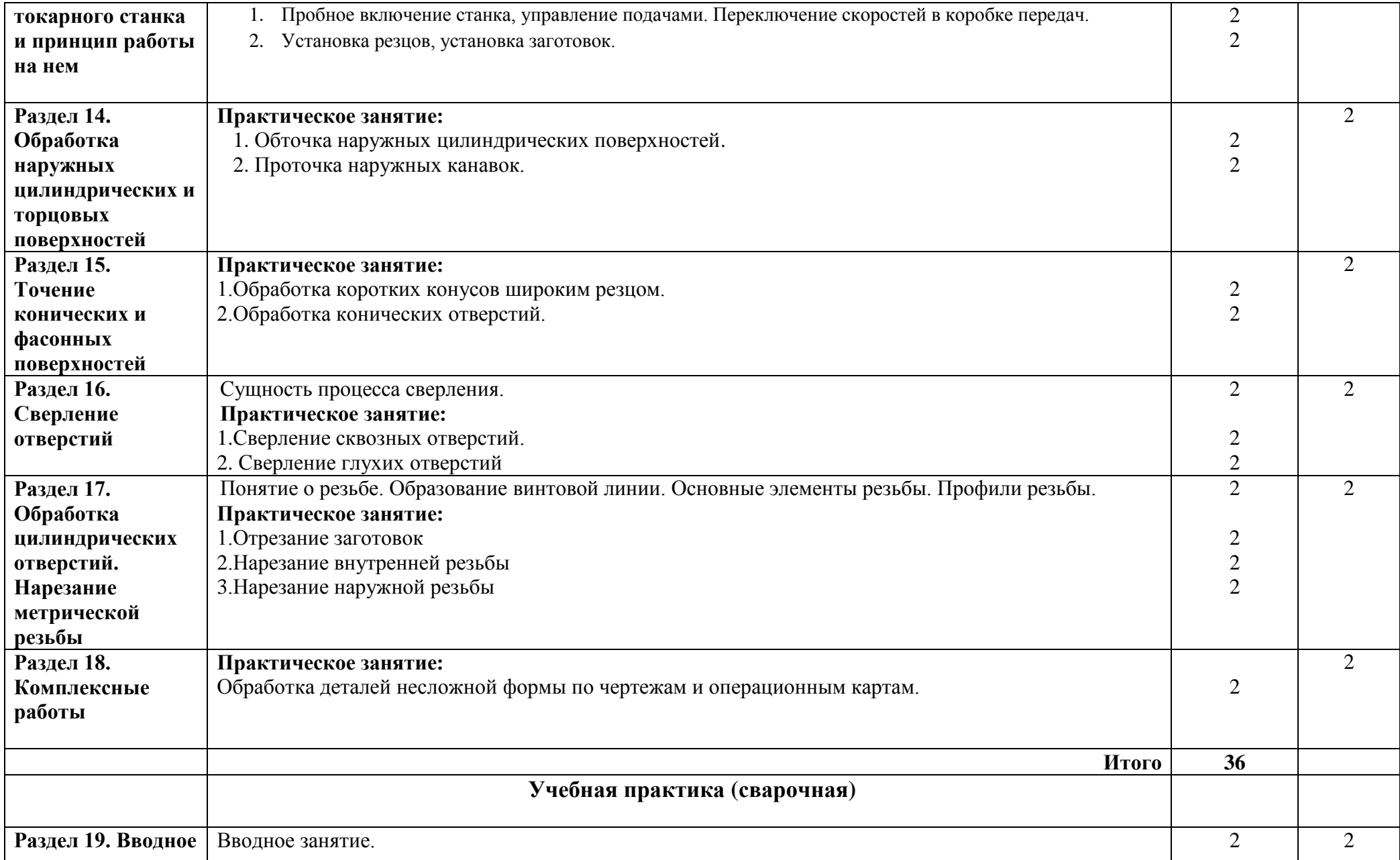

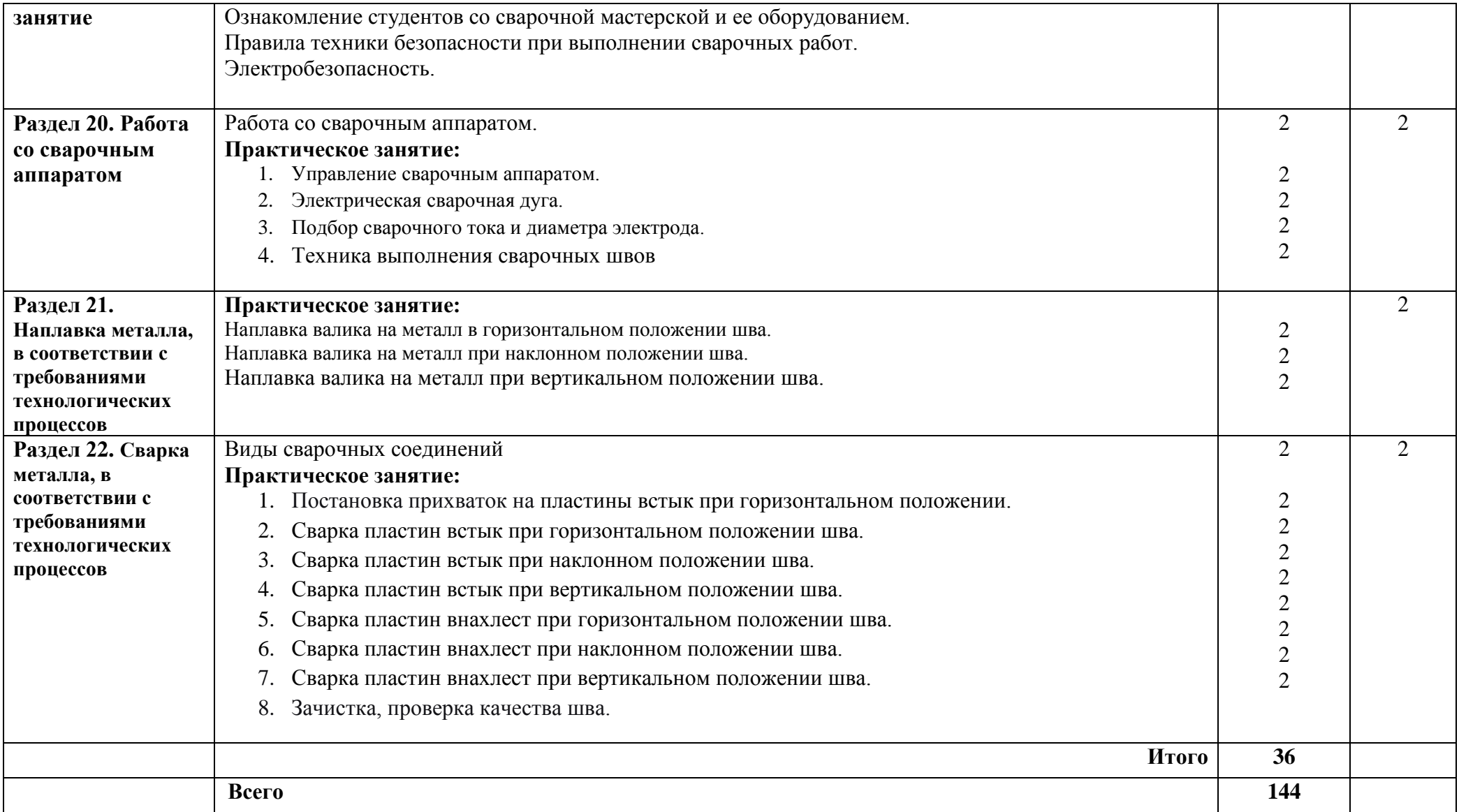

Для характеристики уровня освоения учебного материала используются следующие обозначения:

- 1.– ознакомительный (узнавание ранее изученных объектов, свойств);
- 2.– репродуктивный (выполнение деятельности по образцу, инструкции или под руководством);
- 3. продуктивный (планирование и самостоятельное выполнение деятельности, решение проблемных задач).

## **3. УСЛОВИЯ РЕАЛИЗАЦИИ УЧЕБНОЙ ПРАКТИКИ**

### **3.1 Требования к материально-техническому обеспечению**

**Мастерская «Слесарная №1» (№ 2113),** г. Н. Новгород, ул. Чкалова, д.5а Оборудование: стол преподавателя-1 шт., стул преподавателя-1 шт., верстак слесарный оборудованный тисками-13 шт., верстак слесарный – 3 шт; стул ученический-20 шт., трехстворчатая классная доска-1 шт., плакаты – 3 шт., напольный и настольный сверлильный станок - 2шт., распределительный электрощит СЩ-3 -1 шт., станок заточный школьный ЭТ 62 – 1 шт., комплект плакатов., комплект стендов., комплект расходного материала; подставка под инструменты – 16 шт; расходный материал – напильники, молотки, зубило, сверла, штангенциркули, керно.

**Мастерская «Слесарная №2» (№ 2115),** г. Н. Новгород, ул. Чкалова, д.5а Оборудование: стол преподавателя - 1шт., стул преподавателя - 1шт., верстак слесарный – 2 шт; верстак слесарный оборудованный тисками – 18 шт., стул ученический – 30 шт., трехстворчатая классная доска-1шт., настольный сверлильный станок модель ZJ4116/8 - 1шт., настольный сверлильный станок модель ZJ4113-1шт., распределительный электро щит СЩ-3 380 V -1шт., станок заточной школьный СЭШ-1-1шт., шкаф-2шт., комплект плакатов, комплект стендов; расходный материал – напильники, молотки, зубило, сверла, штангенциркули, керно.

**Мастерская «Сварочная » (№ 2110),** г. Н. Новгород, ул. Чкалова, д.5а Оборудование: сварочные посты – 2 шт., ящик с заготовками для сварки – 1 шт.

### **Мастерская «Токарная» (№ 2104),** г. Н. Новгород, ул. Чкалова, д.5а

Оборудование: стол преподавателя-1шт., стул преподавателя-1шт., шкаф – 1шт; доска ученическая – 1шт., токарно - винторезный станок ТВ-4 -1 шт., токарно – винторезный станок ТВ-6 – 1 шт., фрезерный станок НТФ-110Ш4- 1 шт., пресс DKII- 1шт., токарно – винторезный станок ТВ-7М- 3 шт., ученический верстак оборудованный тисками -1 шт., подставка для деталей- 6 шт., стул ученический - 5 шт., комплект плакатов, Стенд: «Резцы применяемые для обработки металлов резанием» - 1шт., силовой Щит-2 АЕ20066-100-00УЗУХЛ4-А– 1шт; станок заточно-точильно – шлифовальный 3Б634 двухсторонний-1 шт., станок заточной ЭТ-62-1 шт., механическая пила Н1-1 шт., ящик для хранения смазочных материалов - 1 шт., ящик для хранения инструмента- 1шт., стеллаж для хранения расходных материалов - 2шт; расходный инструмент (металл, резцы, плашки, метчики).

### **Мастерская «Электромонтажная» (№ 2112),** г. Нижний Новгород, ул.Чкалова, д.5а

Оборудование: ученический стол укомплектованный розетками - 8шт., стул ученический-16шт., стол преподавателя-1шт., стул преподавателя-1шт., комплект плакатов., лабораторный стенд: «Схема освещения с открытой прокладкой проводов» -1шт., лабораторный стенд: «Схема реверсивного магнитного пускателя» -1шт., стенд «Марки кабеля»-1шт., стенд «Асинхронный электродвигатель» - 1шт., схема «Реверсивный магнитный пускатель»; схема «Освещение с открытой прокладкой проводов», реле: НМШ - нейтральное реле-3шт., СЩ-5 тип А3716 ФУЗ IP20 380V 160A 50 Hz-1шт., набор комплектующих изделий для сбора схем, расходный материал.

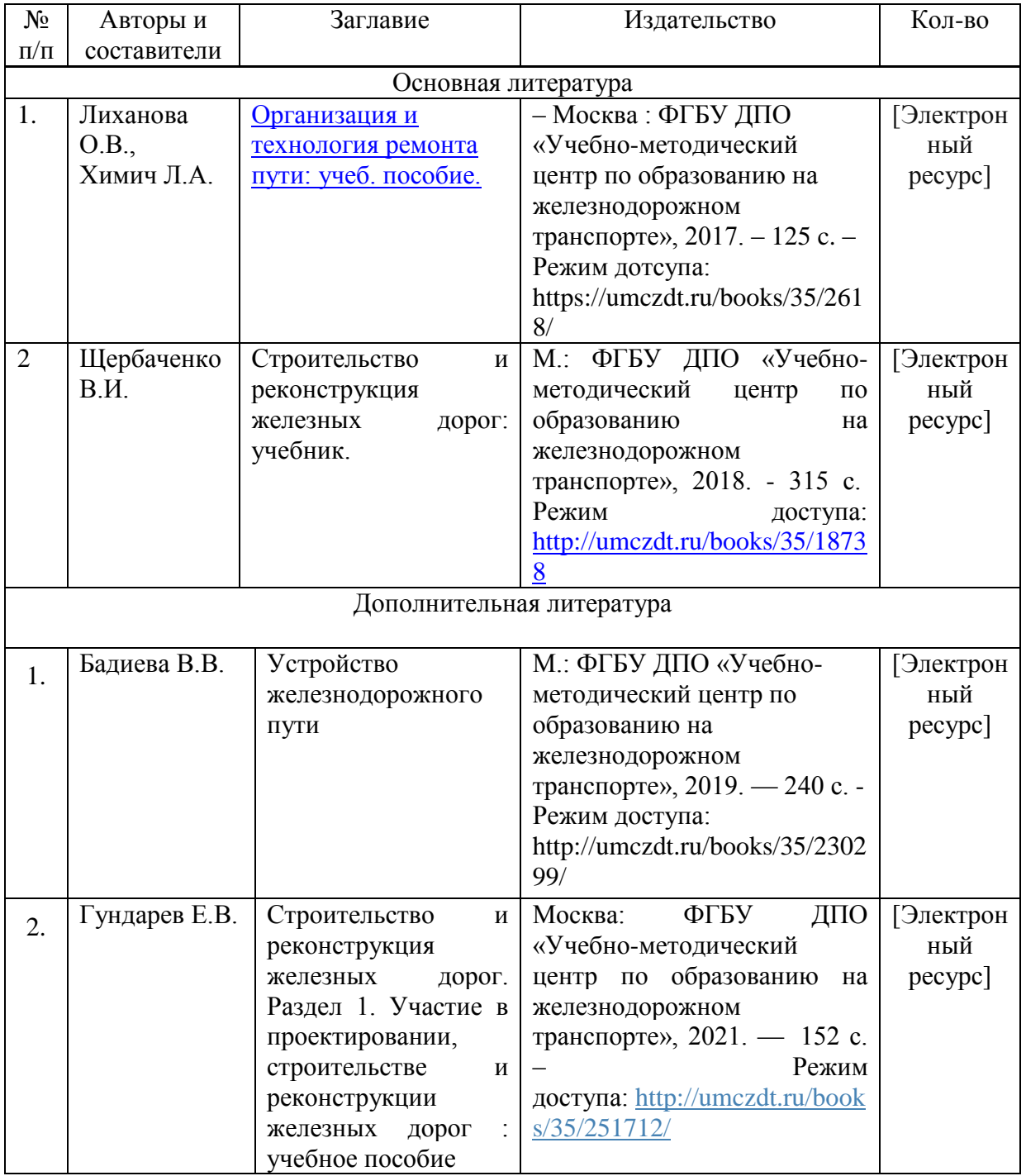

### **3.2. Информационное обеспечение обучения УП.02.01**

# **4. КОНТРОЛЬ И ОЦЕНКА РЕЗУЛЬТАТОВ ОСВОЕНИЯ УЧЕБНОЙ ПРАКТИКИ**

 Контроль и оценка результатов освоения учебной практики осуществляется мастером производственного обучения в процессе проведения практических занятий, а также выполнения обучающимися индивидуальных заданий.

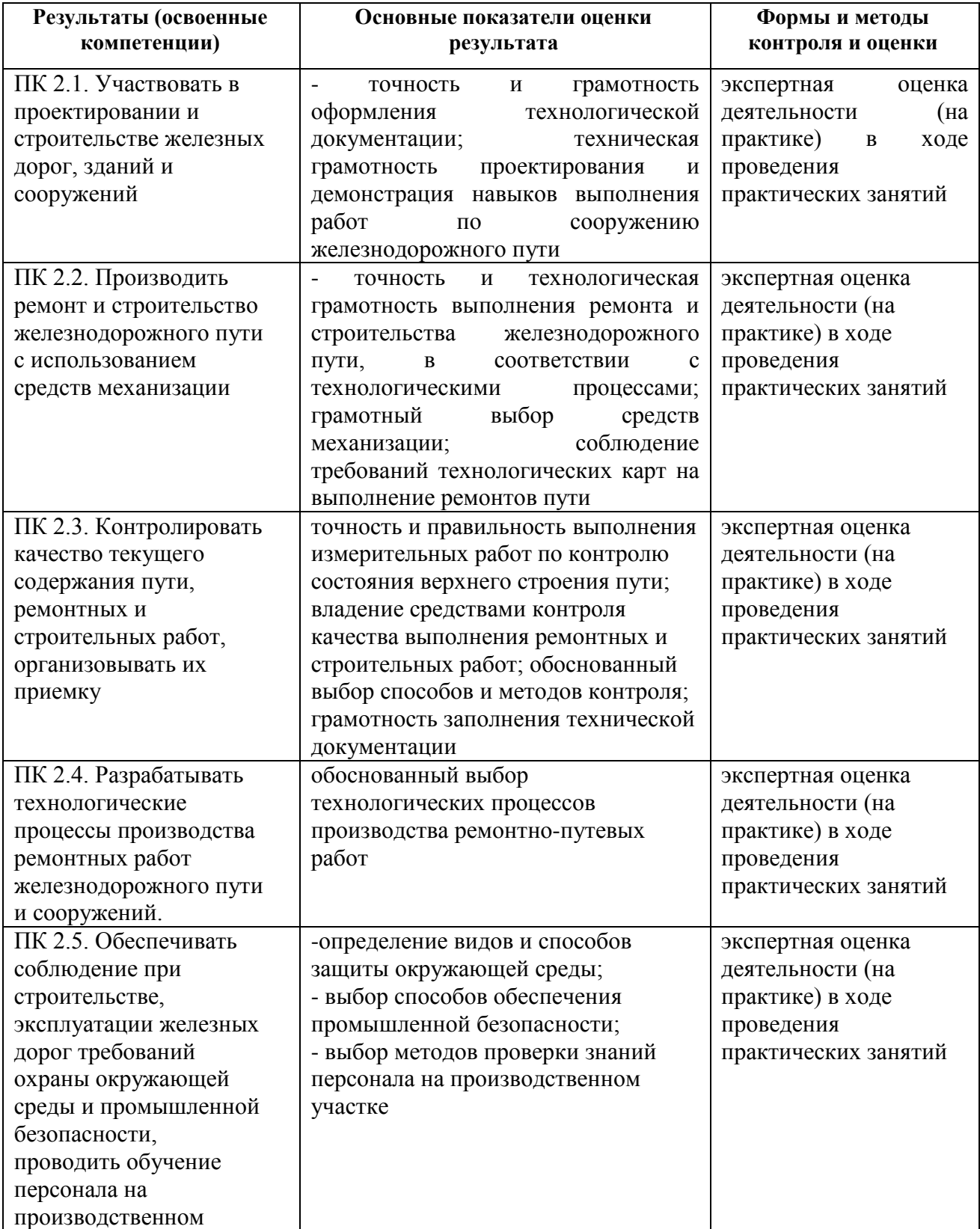

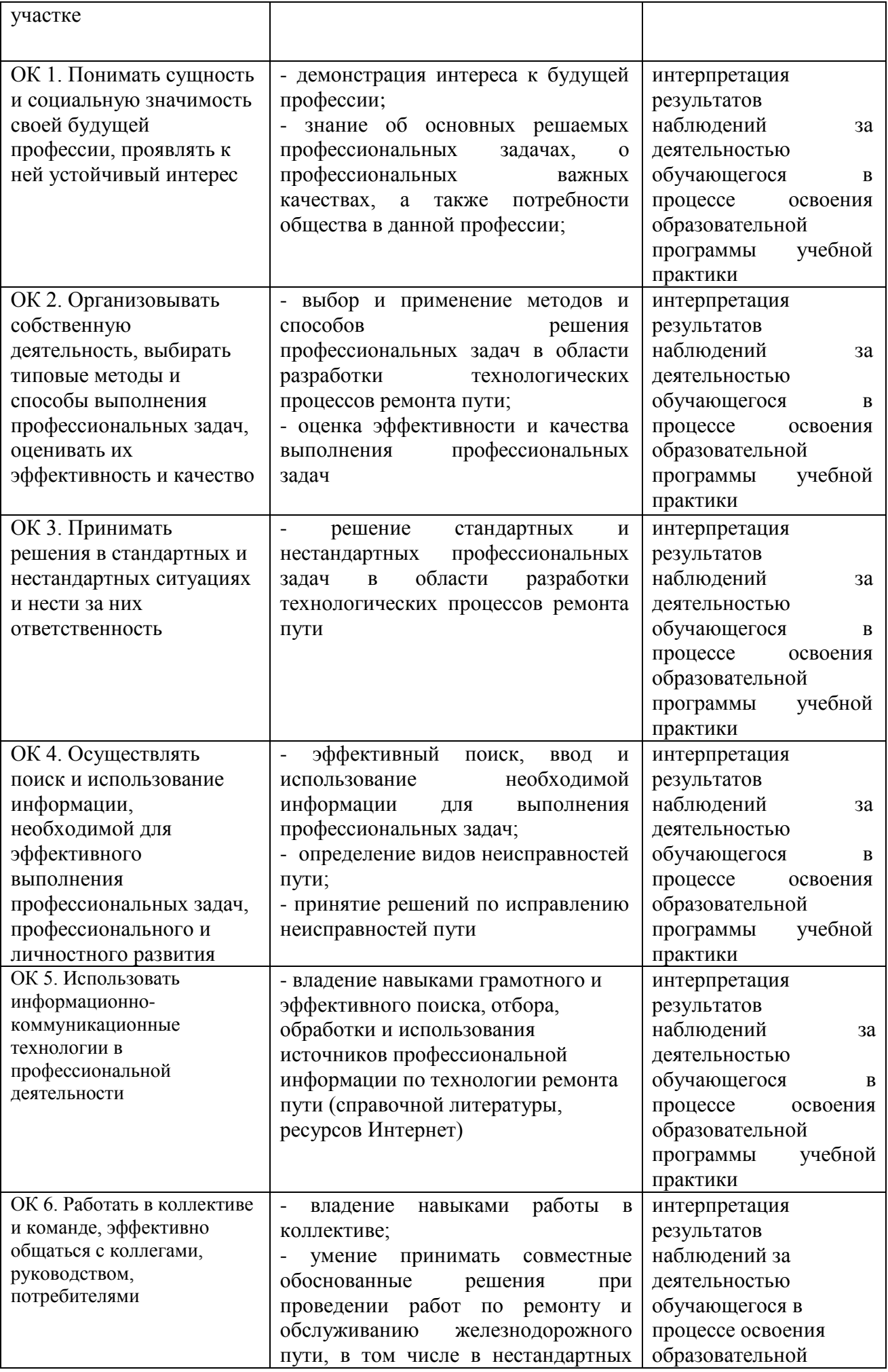

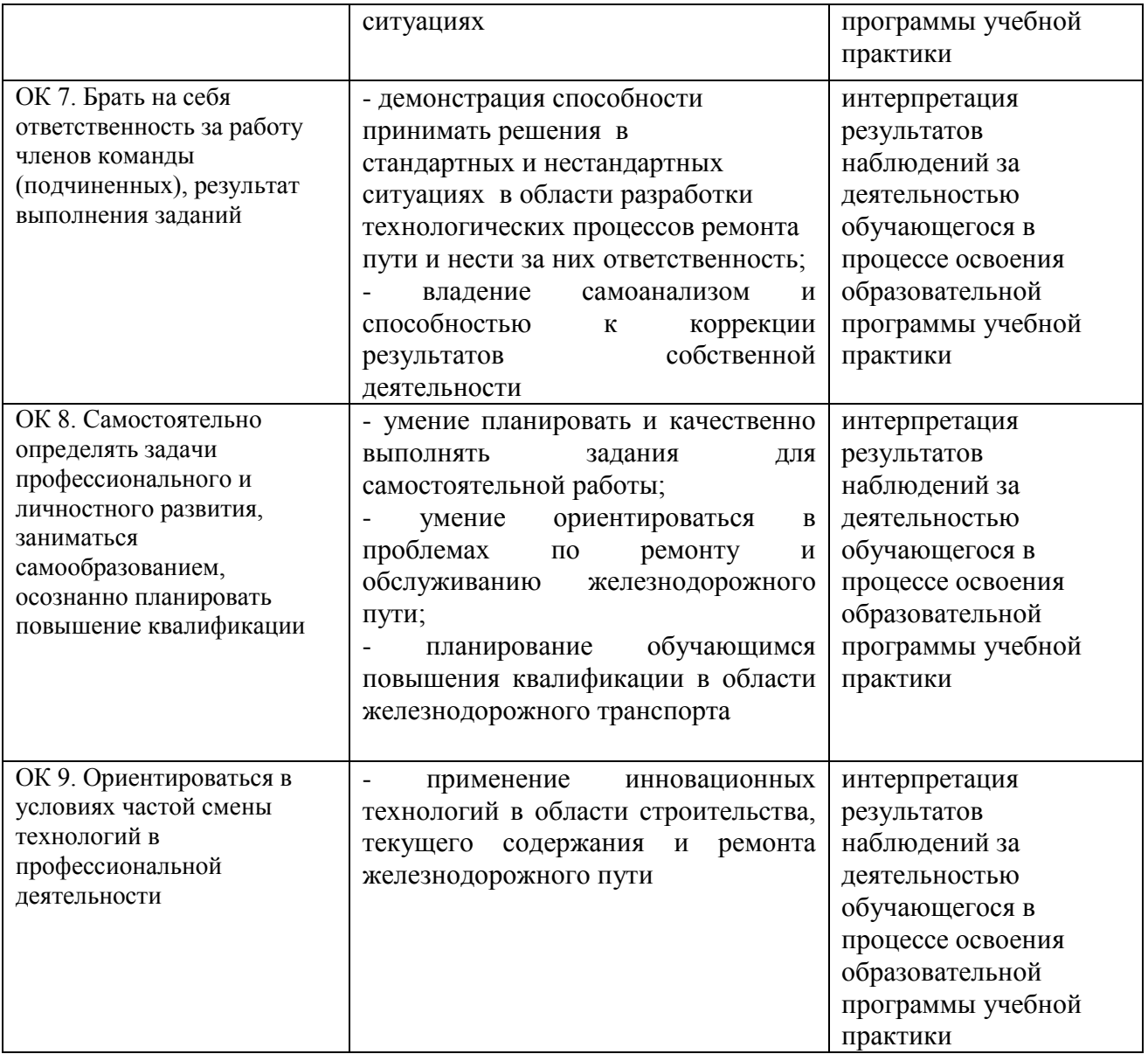